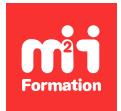

**Développez vos talents Certiiez vos compétences**

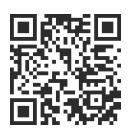

Acculturation digitale - Première brique du processus de transformation

# **Pix - Interagir, sécuriser et maîtriser son environnement numérique - Avec certiication**

3 jours (21h00) | ★★★★☆ 4,6/5 | PIX-NUM | Code RS ou RNCP : RS5875 | Certification Pix (incluse) | Évaluation qualitative de fin de stage | Formation délivrée en présentiel

Formations Digital & Multimédia › Culture digitale : réussissez la transformation numérique de votre entreprise › Acculturation digitale - Première brique du processus de transformation

*Contenu mis à jour le 13/10/2023. Document téléchargé le 23/05/2024.*

# **Objectifs de formation**

A l'issue de cette formation, vous serez capable de :

- Identiier les principaux modèles économiques des sites Internet
- Interagir sur Internet
- Résoudre des problèmes techniques de premier niveau
- Reconnaître les principales caractéristiques d'un appareil numérique (PC ou smartphone)
- Identiier les principales menaces sur les données
- Reconnaître un mail frauduleux
- Contrôler votre navigation sur le Web
- Lister les principales menaces pesant sur l'environnement en lien avec le numérique.

## **Compétences attestées par la certiication**

- Les compétences attestées sont variables en fonction du nombre de compétences testées (score 0 de 768)
- Ce score détaillera, compétence par compétence, le niveau (sur 6) de chaque participant

Lien pour visualiser le détail de la certification enregistrée au RS : <https://www.francecompetences.fr/recherche/rs/5875/>

## **Modalités, méthodes et moyens pédagogiques**

Formation délivrée en présentiel ou distanciel\* (blended-learning, e-learning, classe virtuelle, présentiel à distance).

Le formateur alterne entre méthode\*\* démonstrative, interrogative et active (via des travaux pratiques et/ou des mises en situation).

Variables suivant les formations, les moyens pédagogiques mis en oeuvre sont :

- Ordinateurs Mac ou PC (sauf pour certains cours de l'offre Management), connexion internet fibre, tableau blanc ou paperboard, vidéoprojecteur ou écran tactile interactif (pour le distanciel)
- Environnements de formation installés sur les postes de travail ou en ligne
- Supports de cours et exercices

En cas de formation intra sur site externe à M2i, le client s'assure et s'engage également à avoir toutes les ressources matérielles pédagogiques nécessaires (équipements informatiques...) au bon déroulement de l'action de formation visée conformément aux prérequis indiqués dans le programme de formation communiqué.

*\* nous consulter pour la faisabilité en distanciel*

*\*\* ratio variable selon le cours suivi*

#### **Prérequis**

Avoir des connaissances de base de l'environnement Windows ou macOS. Avoir réalisé l'évaluation Pix au moins 4 jours avant la formation via un lien envoyé 8 jours avant.

#### **Public concerné**

Toute personne utilisant Internet et souhaitant mieux utiliser les outils de communication et de collaboration.

### **Cette formation :**

- Est animée par un consultant-formateur dont les compétences techniques, professionnelles et pédagogiques ont été validées par des diplômes et/ou testées et approuvées par l'éditeur et/ou par M2i Formation
- Bénéicie d'un suivi de son exécution par une feuille de présence émargée par demi-journée par les stagiaires et le formateur.

# **Programme**

#### **Jour 1 - Matin**

#### **Présentation du fonctionnement de la certiication Pix**

#### **Menaces sur les données**

- Définir la cybercriminalité
- Citer les menaces majeures pour la sécurité des données
- Identiier les mesures à prendre pour empêcher les accès non autorisés aux données :
	- Cryptage
	- Mot de passe

#### **Sécurité personnelle**

- Déinir la notion d'ingénierie sociale et les méthodes utilisées
- Identiier les méthodes de vol d'identité :
	- Hameçonnage
	- Appels téléphoniques...

## **Logiciels et e-mails malveillants**

- Comprendre le terme "malware"
- Identiier les différents mails frauduleux
- Prendre conscience des risques liés aux pièces jointes

#### **Protéger son appareil**

- Comprendre le fonctionnement d'un antivirus et identiier ses limites
- Mettre à jour son antivirus
- **2/6** [m2iformation.fr](http://www.m2iformation.fr) | [client@m2iformation.fr](mailto:client@m2iformation.fr) | 01 44 53 36 00 (Prix d'un appel local) Protection de ses appareils personnels (code sur son téléphone, verrouiller son PC)

#### **Naviguer sur le Web**

- Identiier une page Web sécurisée pour les achats en ligne et les transactions bancaires
- Etre conscient des risques de redirection vers des sites malveillants
- Mettre en fonction un certiicat numérique

#### **Contrôler sa navigation sur le Web**

- Se rechercher soi-même sur le Web : s'assurer une e-réputation personnelle irréprochable
- Naviguer en mode privé pour éviter le tracking de ses données
- Supprimer son historique et ses cookies
- Vérifier les paramètres de confidentialité de son navigateur
- Utiliser des pseudos et des alias en fonction de ses usages pour limiter la fuite de données
- Inscriptions et annonces en ligne : limiter les informations données
- Le politique d'utilisation des données de site comme Facebook

#### **Les données personnelles**

- Le RGPD
	- Périmètre
	- Eléments de contenu

#### **Vie privée et smartphone**

– Comprendre les accès des applications à nos données

#### *Exemples de travaux pratiques (à titre indicatif)*

- *Ouvrir une page Web en navigation privée*
- *Ouvrir le certiicat d'une page Web*
- *Supprimer son historique de navigation*

### **Jour 1 - Après-midi**

#### **Mise en application sur Pix**

- Les stagiaires se connectent sur leur espace Pix
- Ils réalisent les tests de compétences sur les compétences abordées durant la matinée
- Durant les tests, les stagiaires doivent se former avec les contenus pédagogiques complémentaires mis à disposition par Pix
- Puis le (la) formateur(trice) réalise un débriefing des questions eues par les stagiaires sur chaque compétence
- Des apports complémentaires sont réalisés si nécessaire sur les compétences testées
- Le (la) formateur(trice) réalise de nouveau le test sur chaque compétence, en groupe, pour valider la bonne acquisition des stagiaires

## **Jour 2 - Matin**

#### **Internet**

- Déinition d'Internet
- Arpanet, précurseur d'Internet
- Le principe d'une page Web (HTML)
- Personnages emblématiques de l'histoire d'Internet (Larry Page, Mark Zuckerberg, Tim Berners-Lee...)
- Le rôle des FAI
- L'adresse IP

#### **Sites Internet et modèles économiques**

- Les grandes typologies de site Internet
	- Site officiel ou gouvernemental
	- Site d'information vérifiée
	- Site parodique
	- Sites d'une entité commerciale...
- Les modèles économiques existants
	- Don
	- Freemium
	- Publicité
	- Abonnement
- Le principe du financement participatif
- La gouvernance d'Internet
	- ICANN
	- AFNIC
	- Processus d'achat d'un nom de domaine

#### **Interagir sur Internet**

- Les réseaux sociaux
	- Maîtriser sa e-réputation et son identité numérique
	- Les paramètres de conidentialité
- Les codes de communication sur les réseaux sociaux et en dehors (la nétiquette)

#### **Problème lors d'une navigation Web**

- La page 404
- Réinitialiser un mot de passe

#### **Les appareils numériques**

- Les principales caractéristiques d'un ordinateur
	- Le processeur
	- Le disque dur
	- Les ports (Ethernet, VGA, HDMI, USB)
	- Le système d'exploitation
- Les principales caractéristiques d'un smartphone
	- Les 2 OS principaux (Android et iOS)
	- La capacité de stockage

#### **Gestion des périphériques**

- Connexion Bluetooth
- Partager sa connexion depuis son smartphone
- Désactiver les "données à l'étranger"
- Les principaux problèmes liés à l'imprimante

#### **Problèmes logiciels**

- La mise à jour du système d'exploitation
- La mise à jour de ses logiciels
- Marche à suivre lorsque le "programme ne répond pas"

#### *Exemples de travaux pratiques (à titre indicatif)*

- *Identiier les caractéristiques techniques (capacité du disque dur, RAM, processeur) de son PC*
- *Réinitialiser son mot de passe d'un service en ligne*
- *Vériier la mise à jour de ses logiciels*

## **Jour 2 - Après-midi**

#### **Mise en application sur Pix**

- Les stagiaires se connectent sur leur espace Pix
- Ils réalisent les tests de compétences sur les compétences abordées durant la matinée
- Durant les tests, les stagiaires doivent se former avec les contenus pédagogiques complémentaires mis à disposition par Pix
- Puis le (la) formateur(trice) réalise un débriefing des questions eues par les stagiaires sur chaque compétence
- Des apports complémentaires sont réalisés si nécessaire sur les compétences testées

– Le (la) formateur(trice) réalise de nouveau le test sur chaque compétence, en groupe, pour valider la bonne acquisition des stagiaires

## **Jour 3 - Matin**

#### **Numérique et santé**

- Déinir le cyberharcèlement et ses différentes formes :
	- Compte isha
	- Cyberharcèlement en meute
	- Outing
	- Usurpation d'identité
- La cyberdépendance : déinition et conséquences
- La posture sur écran
- L'impact de la lumière bleue
- L'exposition aux ondes électromagnétiques

#### **Numérique et environnement**

- La consommation de ressources :
	- La production d'appareils électroniques (ordinateurs, smartphones...)
	- La consommation énergétique
- Les impacts environnementaux du numérique
	- Les gaz à effet de serre
	- Les métaux rares utilisés
- Les actions pour réduire l'impact environnemental
	- Réemploi, recyclage, redistribution
	- Pistes pour réduire ses consommables
	- Réduire la consommation de données

#### *Exemple de travaux pratiques (à titre indicatif)*

– *Rechercher sur Internet les postures à adopter pour être en bonne position devant un écran*

## **Jour 3 - Après-midi**

#### **Mise en application sur Pix**

- Les stagiaires se connectent sur leur espace Pix
- Ils réalisent les tests de compétences sur les compétences abordées durant la matinée
- Durant les tests, les stagiaires doivent se former avec les contenus pédagogiques complémentaires mis à disposition par Pix
- Puis le (la) formateur(trice) réalise un débriefing des questions eues par les stagiaires sur chaque compétence
- Des apports complémentaires sont réalisés si nécessaire sur les compétences testées
- Le (la) formateur(trice) réalise de nouveau le test sur chaque compétence, en groupe, pour valider la bonne acquisition des stagiaires

## **Passage de la certiication**

- Le prix et le passage de l'examen sont inclus dans la formation
- Les 2 dernières heures de la formation sont consacrées au passage de la certiication par les stagiaires
- L'examen (en français) s'effectuera en ligne et en présentiel
- Il s'agit d'un QCM / de mises en situation ; le score obtenu attestera d'un niveau de compétence

Le contenu de ce programme peut faire l'objet d'adaptation selon les niveaux, prérequis et besoins des apprenants.

## **Modalités d'évaluation des acquis**

- En cours de formation, par des productions
- Et, en in de formation, par un questionnaire d'auto-évaluation et une certiication

## **Les + de la formation**

Les compétences concernées par cette formation sont les suivantes :

- Sécuriser l'environnement numérique
- Protéger les données personnelles et la vie privée
- Résoudre des problèmes techniques
- Construire un environnement numérique
- S'insérer dans le monde numérique
- Protéger la santé, le bien-être et l'environnement.

Objectif d'atteinte : La constitution d'un proil de compétence Pix avec l'équivalent d'au moins 5 compétences avec un niveau 3 (soit 120 Pix) est une condition de la reconnaissance d'une valeur professionnalisante de la certiication selon France Compétences.

## **Accessibilité de la formation**

Le groupe M2i s'engage pour faciliter l'accessibilité de ses formations. Les détails de l'accueil des personnes en situation de handicap sont consultables sur la page [Accueil et Handicap](https://www.m2iformation.fr/accueil-et-handicap/).

## **Modalités et délais d'accès à la formation**

Les formations M2i sont disponibles selon les modalités proposées sur la page programme. Les inscriptions sont possibles jusqu'à 48 heures ouvrées avant le début de la formation. Dans le cas d'une formation financée par le CPF, ce délai est porté à 11 jours ouvrés.